## Cầu Mẹ Thương Xứ Đạo Con

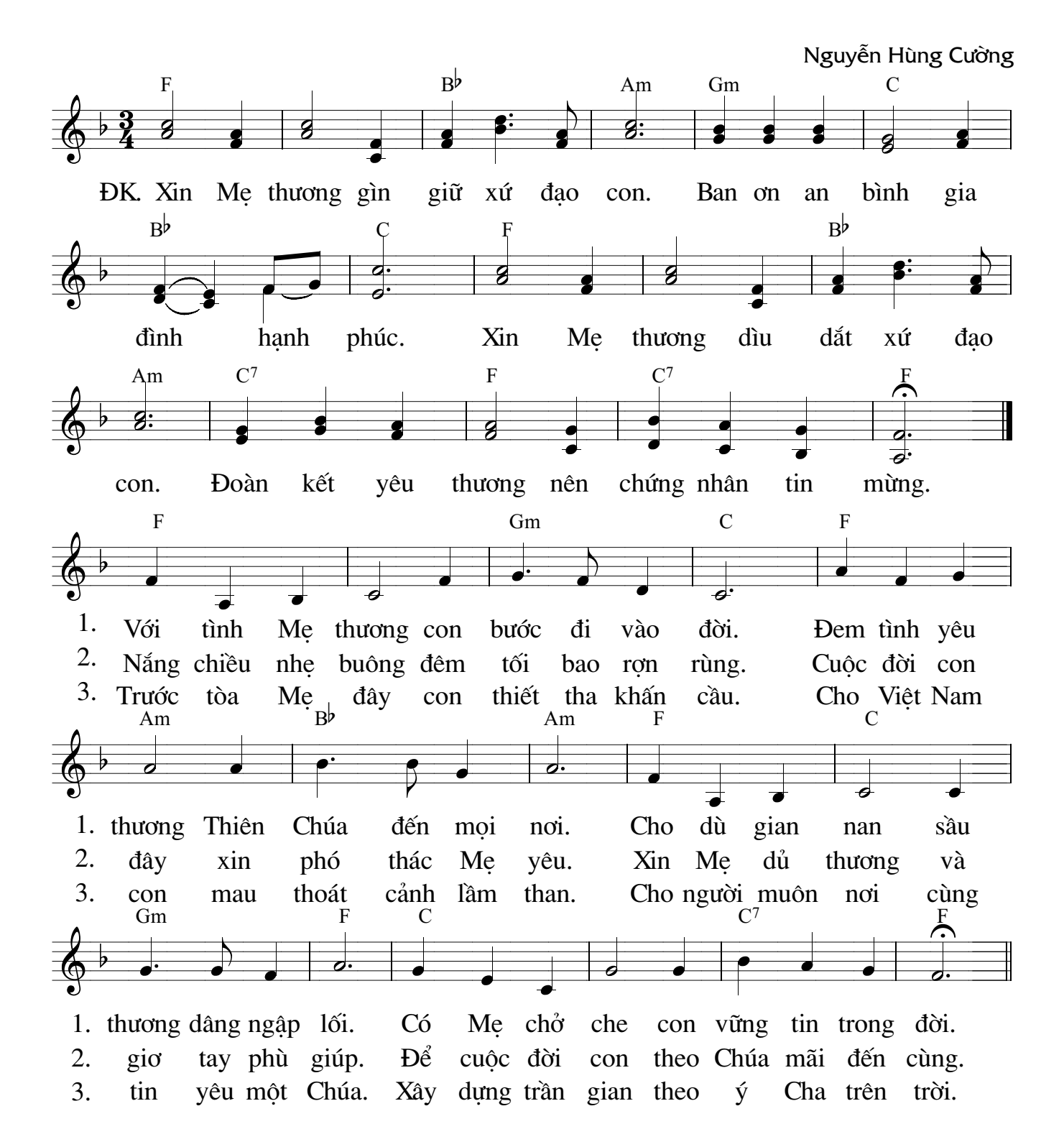